## ???? 2? ?? ?? ??

221 Softcamp Admin Sun, Nov 6, 2022 22 0 1116

## ????

 $\cdot$  212 22 22 22 22 22 22 22 22 22 22

## ????

관리자 콘솔에서 **'환경설정 > 서버 프로파일 > 서버 환경설정'** 에서 **'이중화 구성'** 체크 및 Slave 서버 설정 필요.

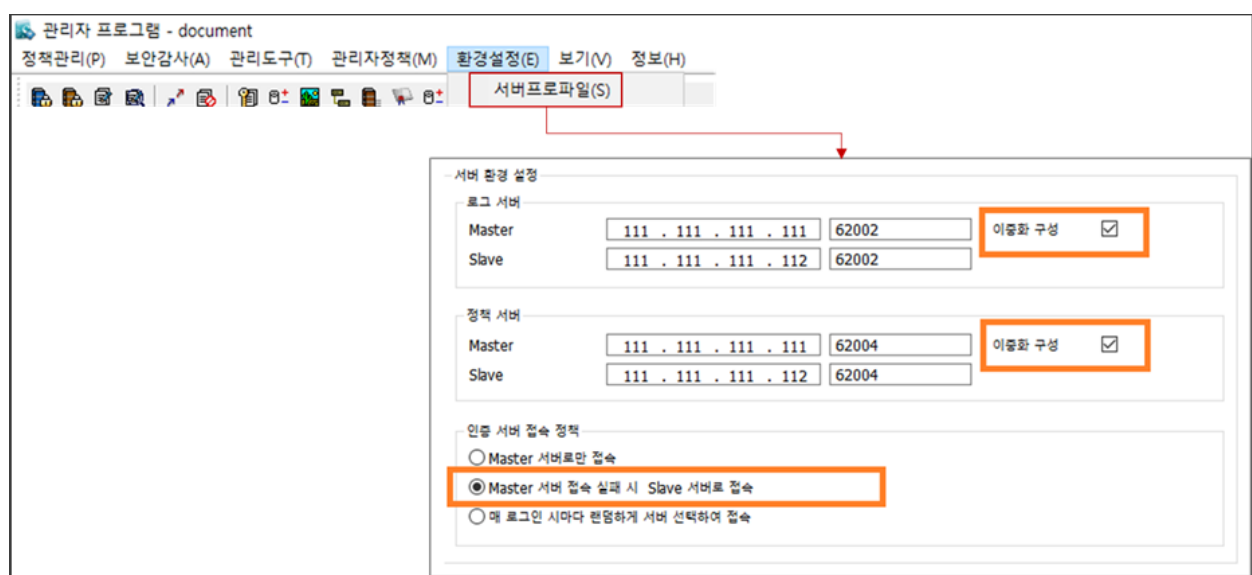

위와 같이 2차 서버 환경 변경 후 정책 적용 시 클라이언트에서 정책이 변경되었다는 알림 발생 함.

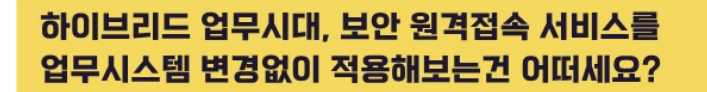

**SOFTCAMP** SHIELDGate -<br>SHIELDGate(실드게이트)는 외부의 보안 위협으로부터 

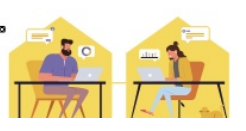

Online URL: <https://docs.softcamp.co.kr/article.php?id=221>